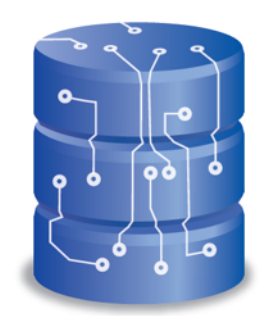

## Bases de données

Université Aboubakr Belkaïd de Tlemcen

L3 Génie Industriel

## Chapitre 3 L'algèbre relationnelle

## Plan

- Consultation et mise à jour d'une BD
- Algèbre relationnelle
	- Opérateur SELECT
	- Opérateur PROJECT
	- Composition de SELECT et de PROJECT

### 1ère étape: Création du schéma de la BD

### Exemple de schéma:

- PERSONNE(idPersonne, nomP, ageP)
- AMI(idPersonne1, idPersonne2), idPersonne1 et idPersonne2 sont des clés étrangères qui référencent idPersonne dans Personne

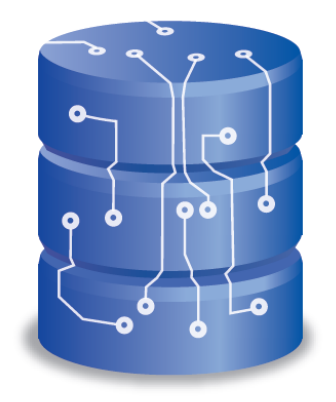

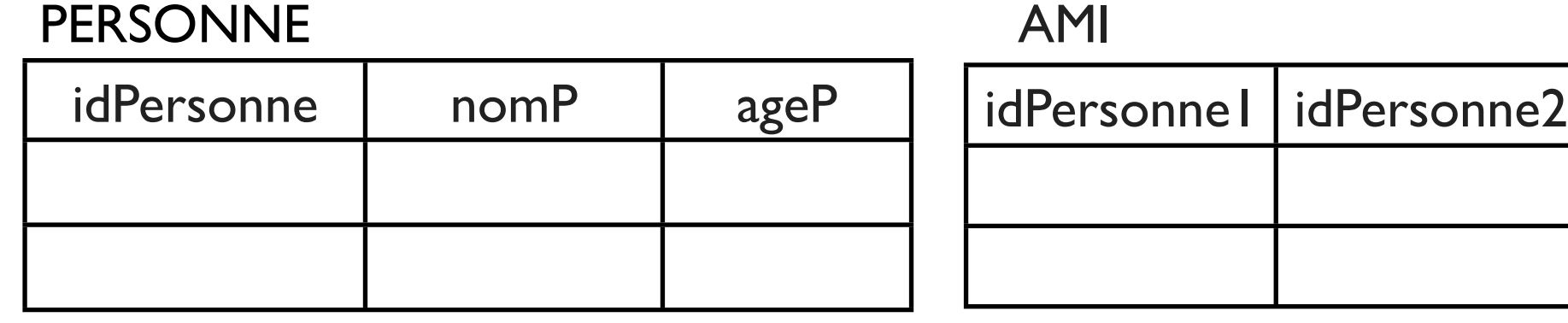

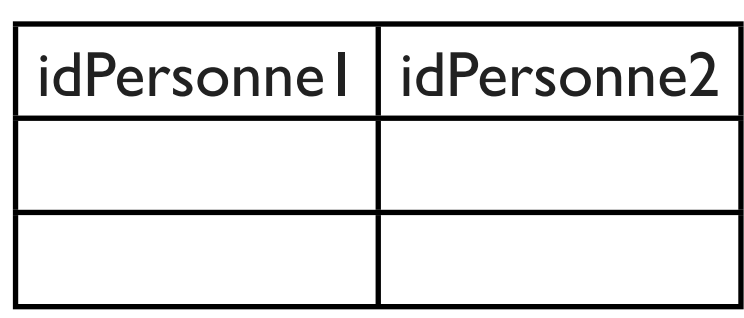

### 2e étape: Ajout des informations dans la BD

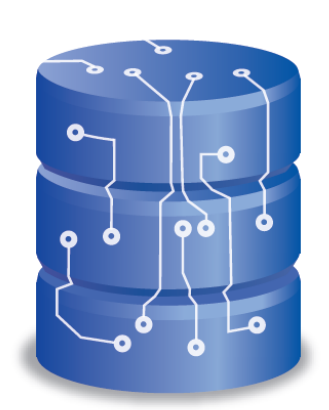

PERSONNE AMI

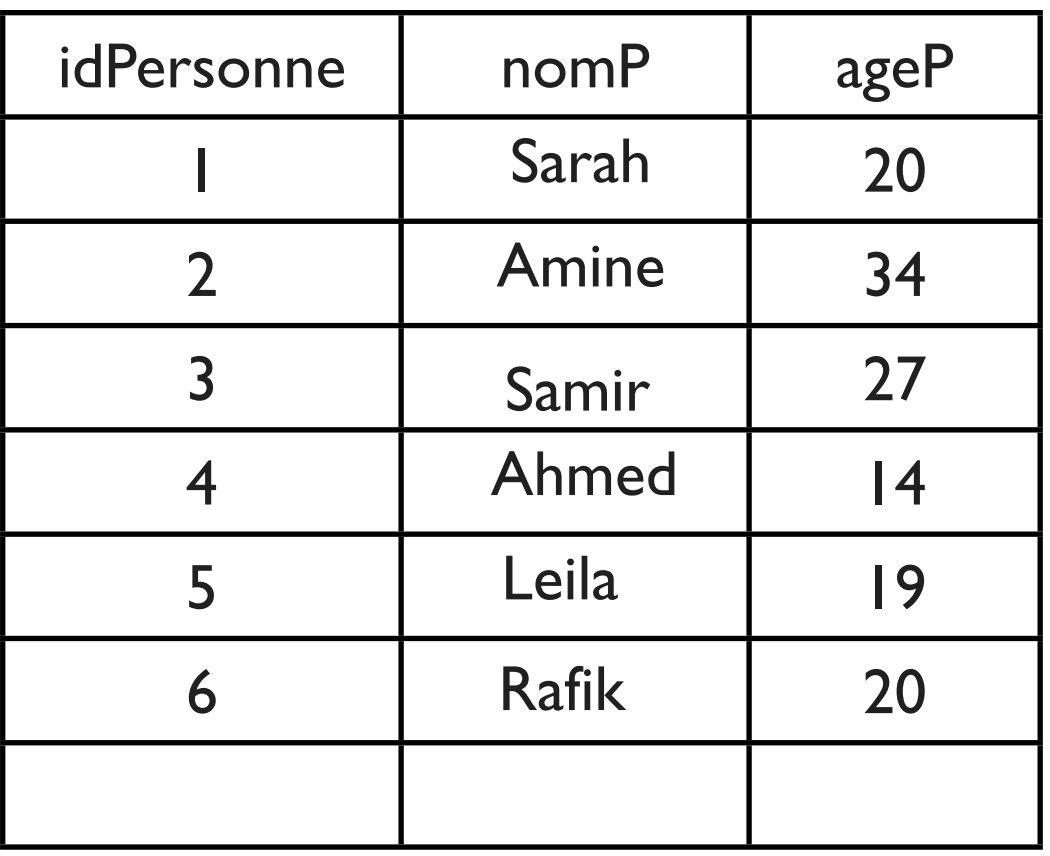

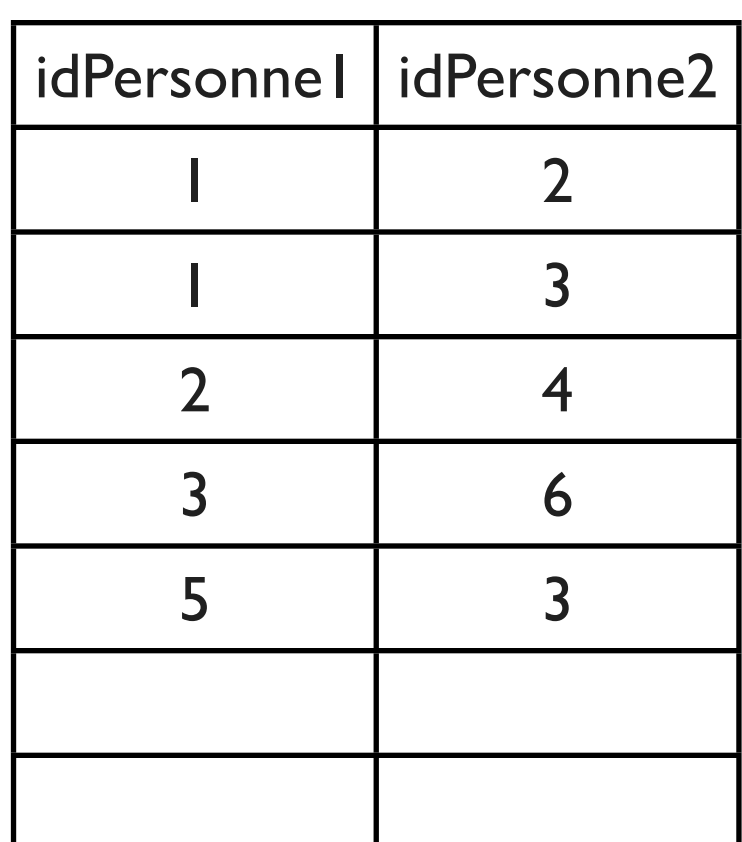

### 3e étape: Consultation et mise à jour de la BD

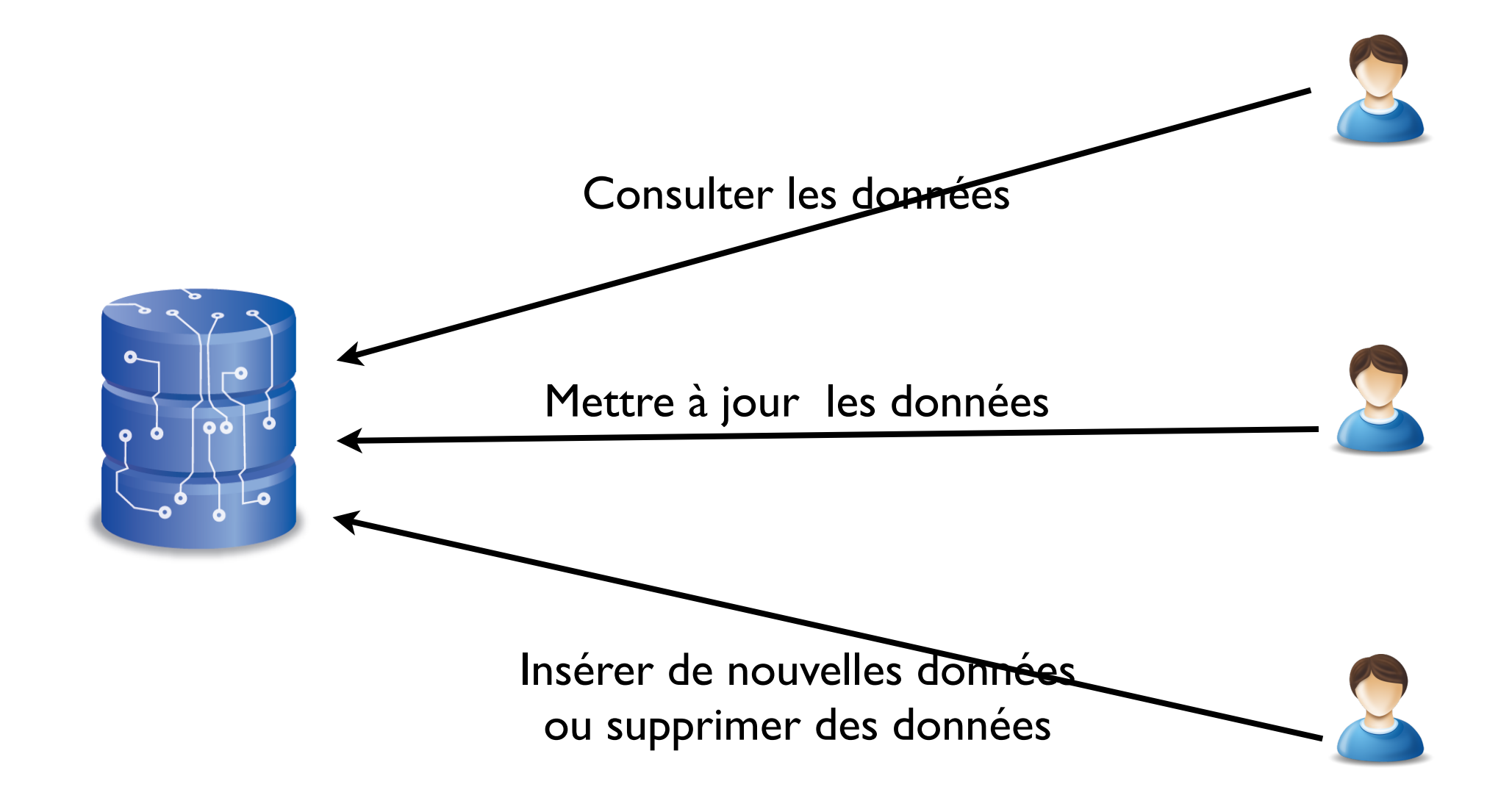

#### Exemple de consultation:

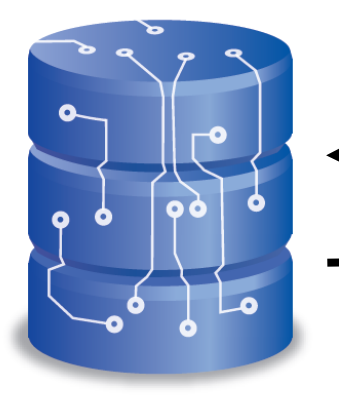

Quels sont les amis de Sarah? Amine et Samir

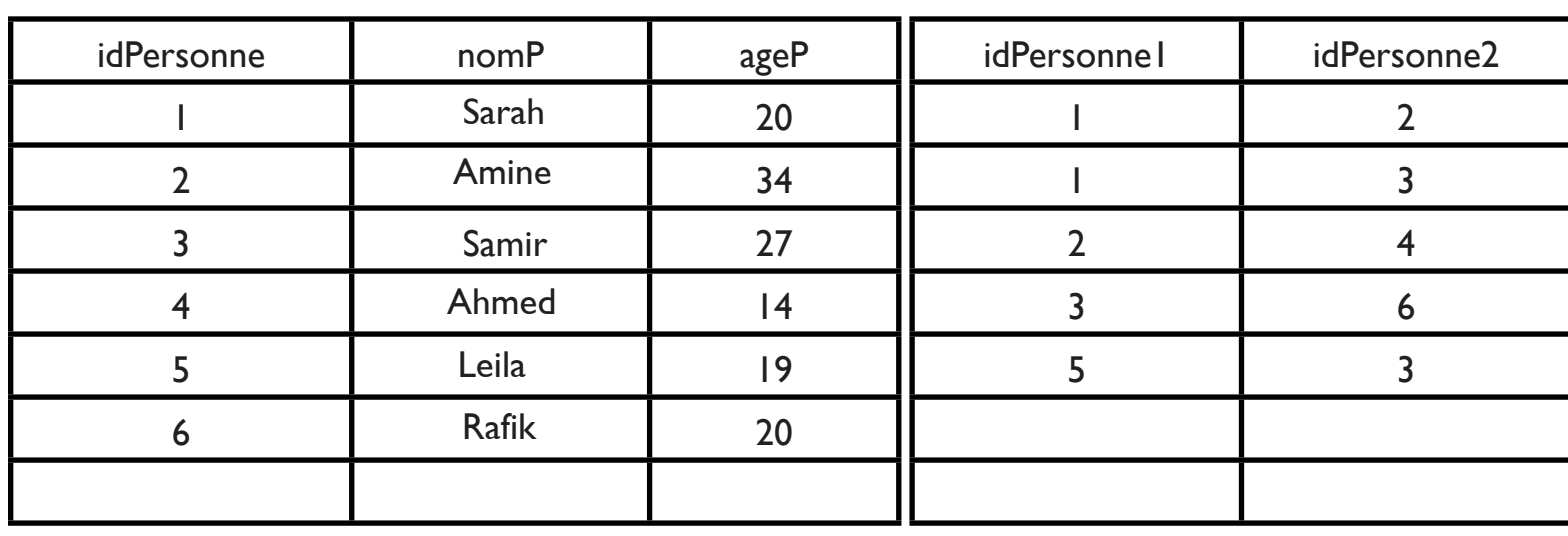

#### Exemple d'insertion de nouvelles données:

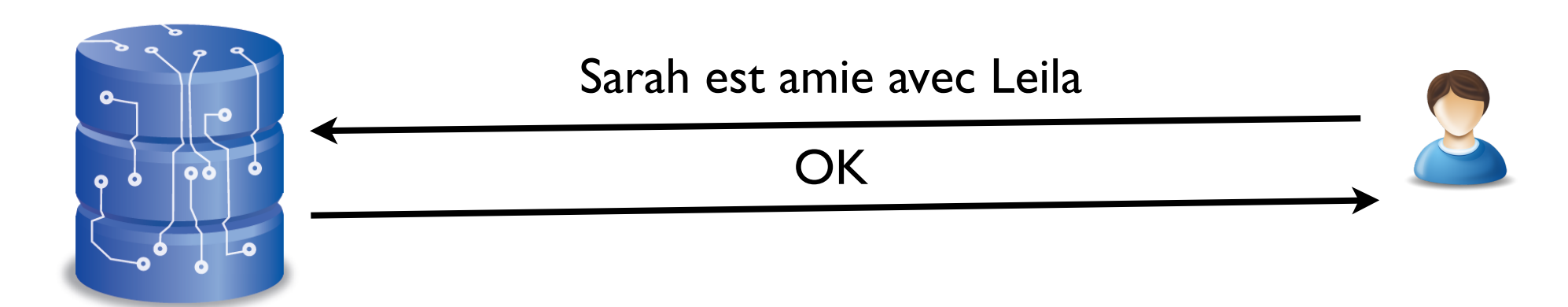

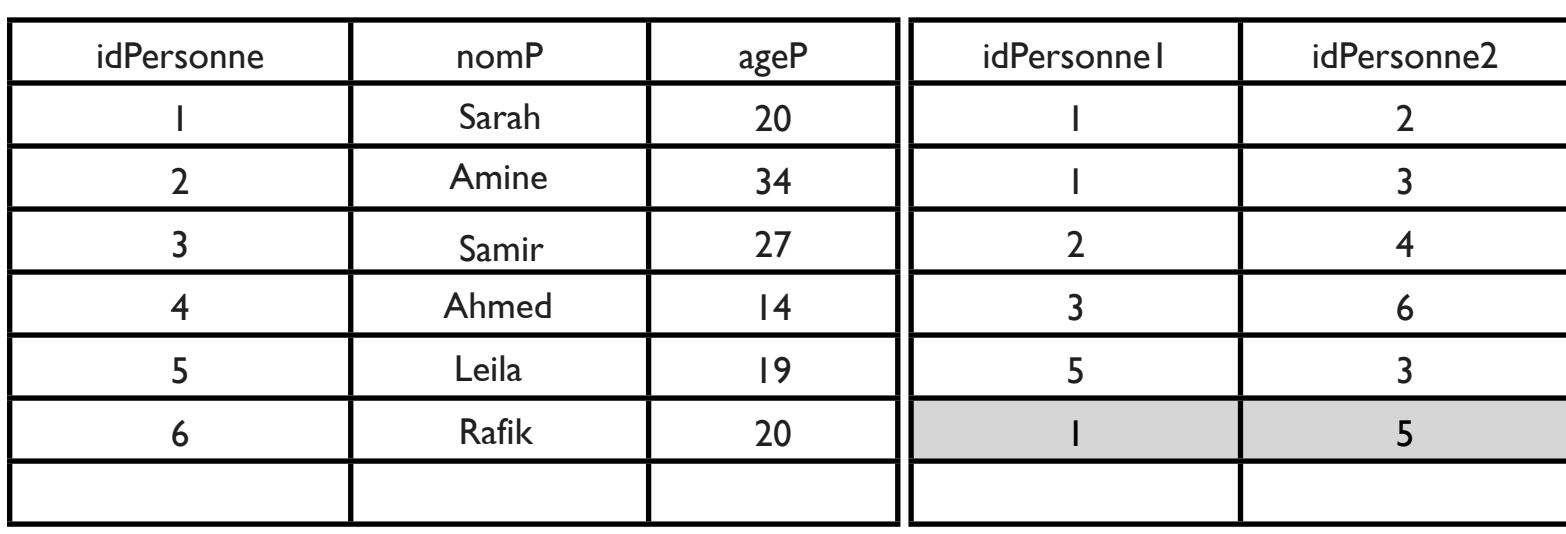

#### Exemple de suppression:

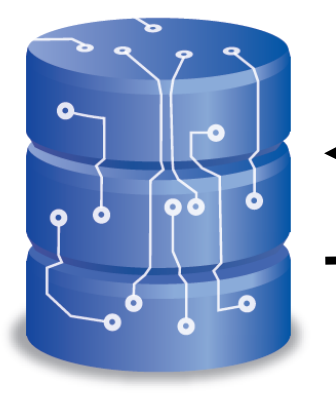

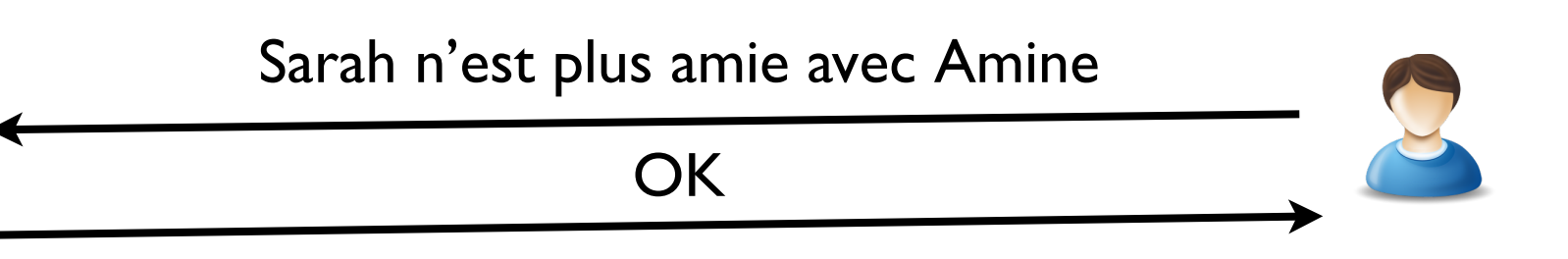

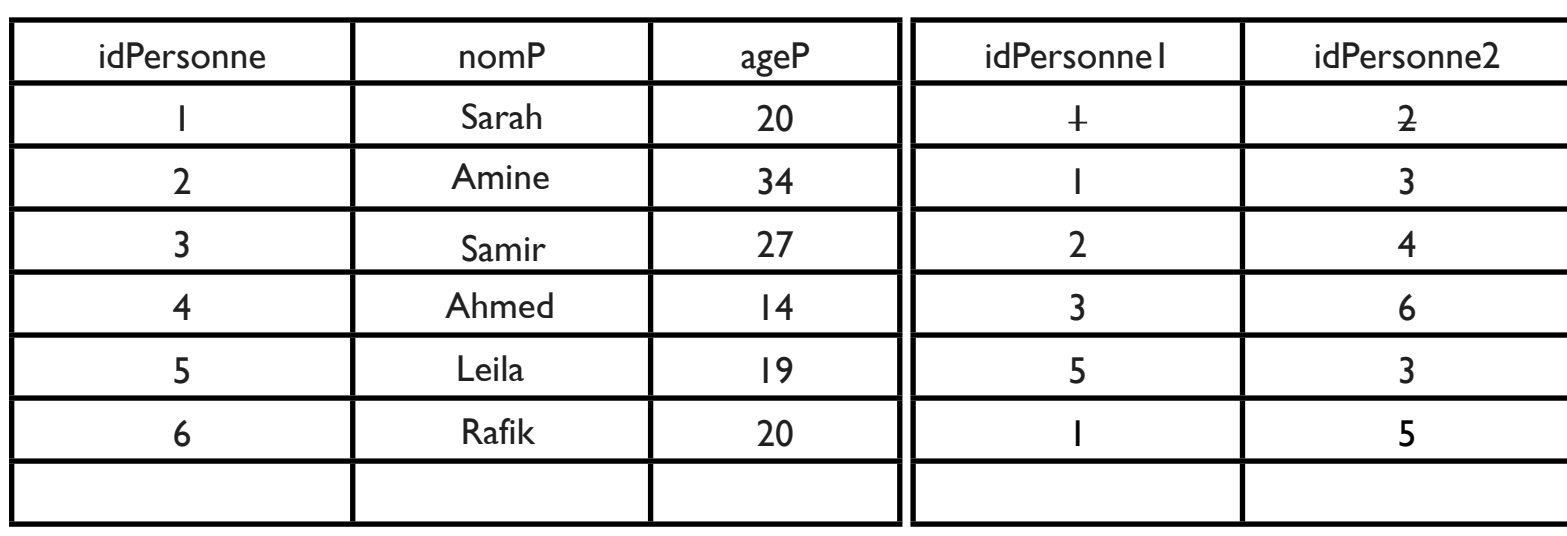

#### Exemple de mise à jour:

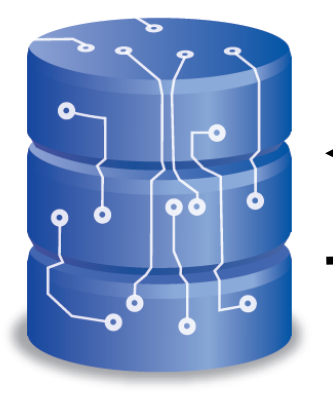

Rafik a un identifiant égal à 8 **OK** 

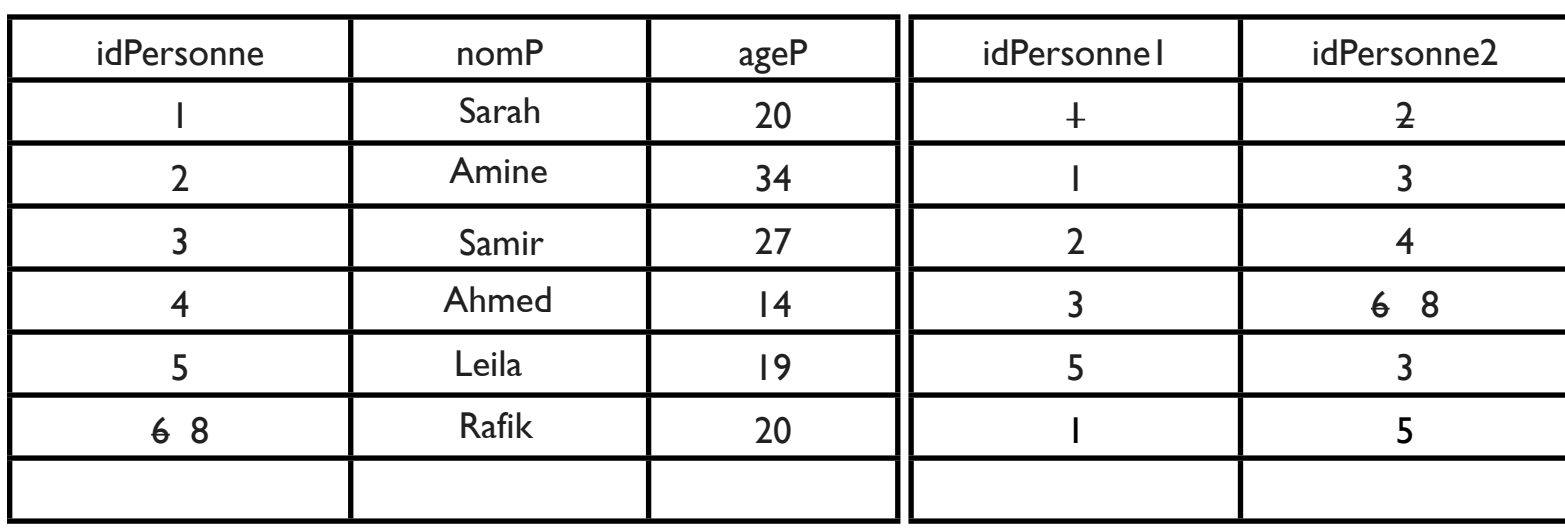

### Langages de consultation et de mise à jour

- Algèbre relationnelle: Langage formel
- Langage SQL: Langage technique

# L'algèbre relationnelle

#### L'algèbre relationnelle

NOTE

Soit le schéma de BD suivant:

ETUDIANT(idEtudiant, nomEtudiant, age)

MATIERE(idMatiere, nomMatiere, nbrEtudiants)

NOTE(idEtudiant, idMatiere, note) idEtudiant et idMatiere sont des clés étrangères qui référencent ETUDIANT(idEtudiant) et MATIERE (idMatiere)

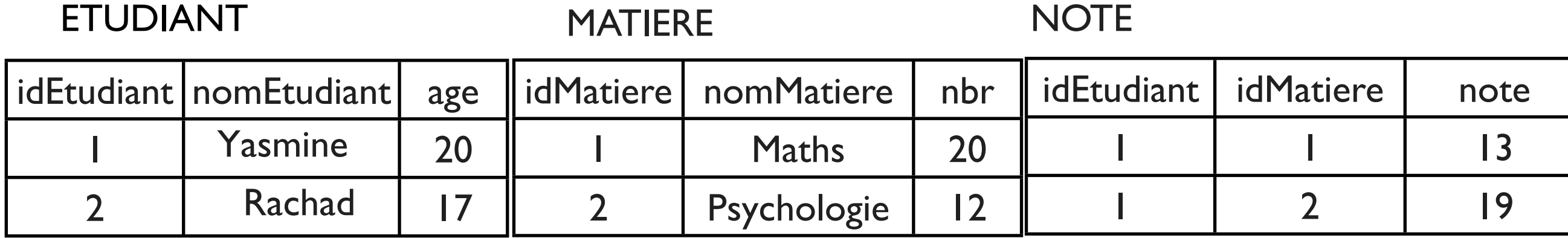

## Le nom d'une relation

Retourne la relation avec ses lignes.

# ETUDIANT :

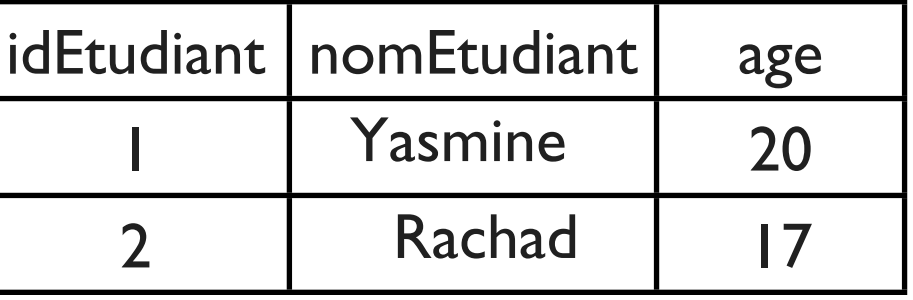

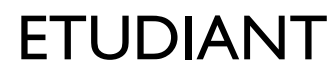

**MATIERE** 

**NOTE** 

|         |  | lidEtudiant nomEtudiant   age    idMatiere   nomMatiere   nbr    idEtudiant   idMatiere |    |  | note |
|---------|--|-----------------------------------------------------------------------------------------|----|--|------|
| Yasmine |  | <b>Maths</b>                                                                            | 20 |  |      |
| Rachad  |  | Psychologie <sup>'</sup>                                                                |    |  |      |

Retourne certaines lignes d'une relation qui satisfont une condition

### $\sigma_{condition}$  RELATION

L'étudiant avec l'identifiant I

### $\sigma_{idEtudiant=1}$  ETUDIANT

ETUDIANT

MATIERE

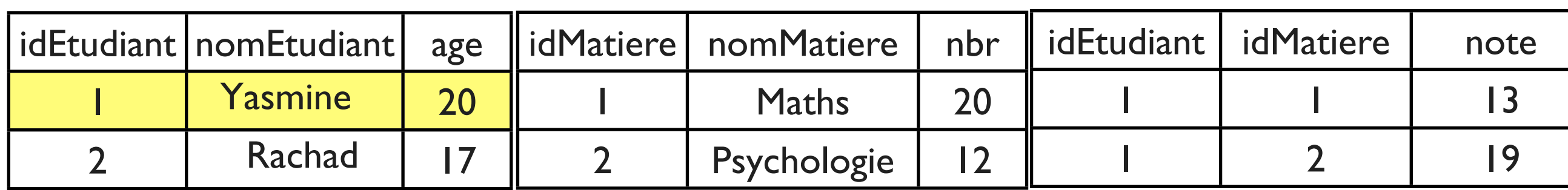

Les étudiants qui ont un âge > 19

### $\sigma_{age>19}$ ETUDIANT

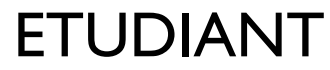

**MATIERE** 

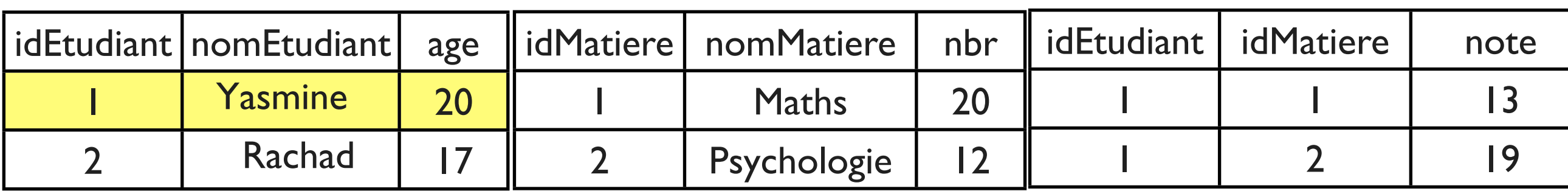

**NOTE** 

#### L' étudiant qui a un âge < 19 et l'identifiant =2

### $\sigma_{idEtudiant=2}$   $\land$   $age{<}19$  ETUDIANT

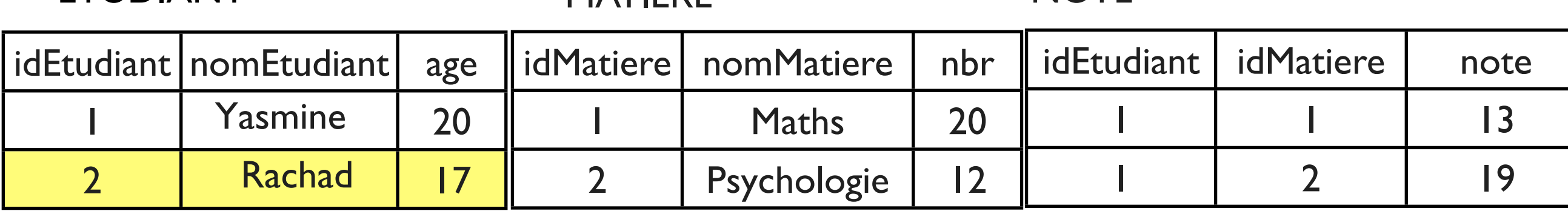

**MATIERE** 

ETUDIANT

#### Les étudiants qui ont un âge > 15

### $\sigma_{age>15}$ ETUDIANT

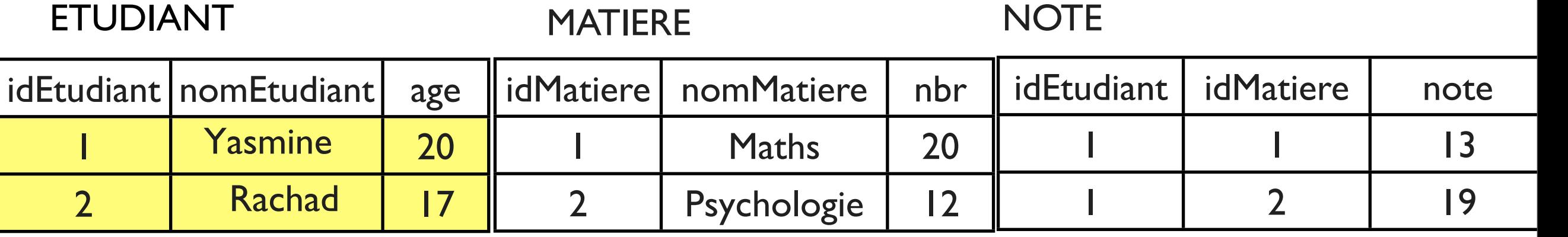

#### La matière qui a plus de 15 étudiants

### $\sigma_{nbr>15}$  MATIERE

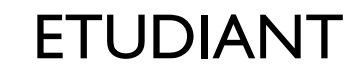

MATIERE

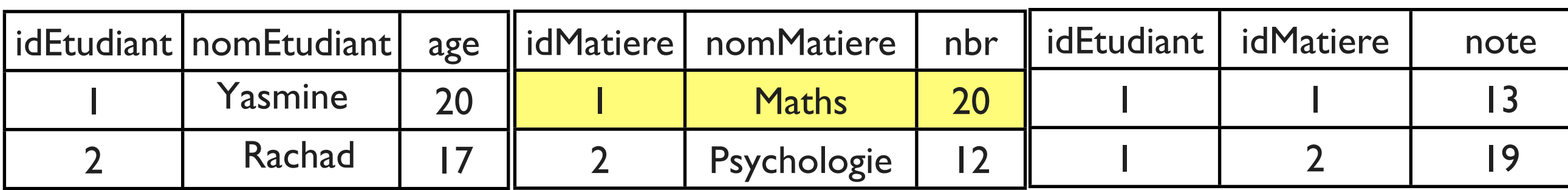

## $\blacksquare$

Ecrire ces requêtes avec l'opérateur SELECT:

- 1. Les employés avec l'identifiant < 900
- 2. Les employés qui ont un salaire > 10000
- 3. Les évaluations de Janvier
- 4. Les évaluations de Janvier qui sont > 4

EMPLOYE

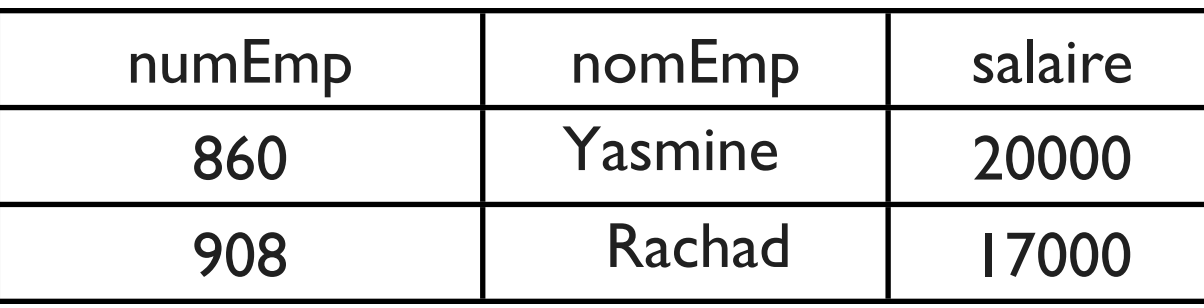

EVALUATION

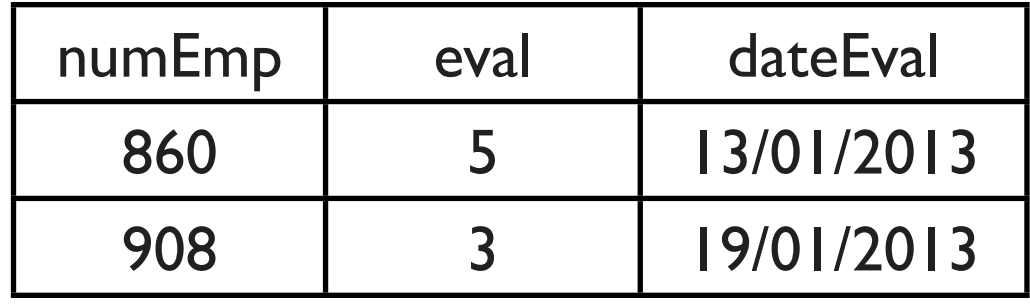

# $L'$ opérateur PROJECT  $\pi$

L'opérateur PROJECT

Retourne certaines colonnes d'une relation

 $\pi_{colonne_1,...,colonne_n}$ RELATION

Les noms des étudiants

### $\pi_{nomEtudiant}$  ETUDIANT

ETUDIANT

MATIERE

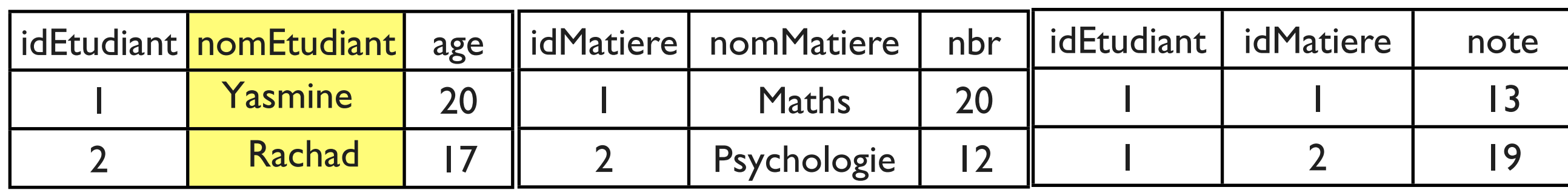

L'opérateur PROJECT

#### Les noms des étudiants et leurs âges

## $\pi_{nomEtudiant, \ age}$  ETUDIANT

ETUDIANT

MATIERE

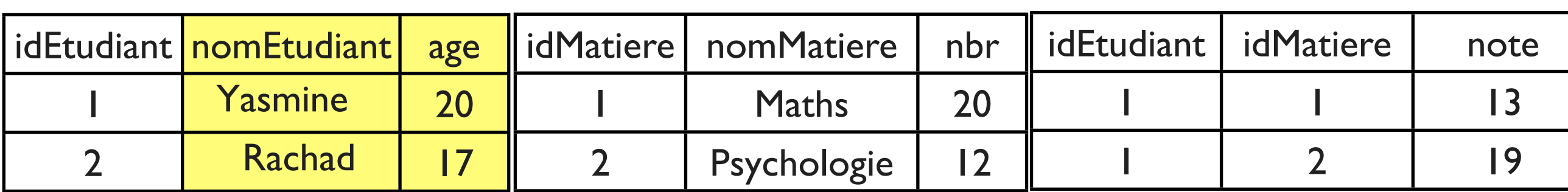

L'opérateur PROJECT

#### Les noms des matières

### $\pi_{nomMatiere}$  MATIERE

ETUDIANT

**MATIERE** 

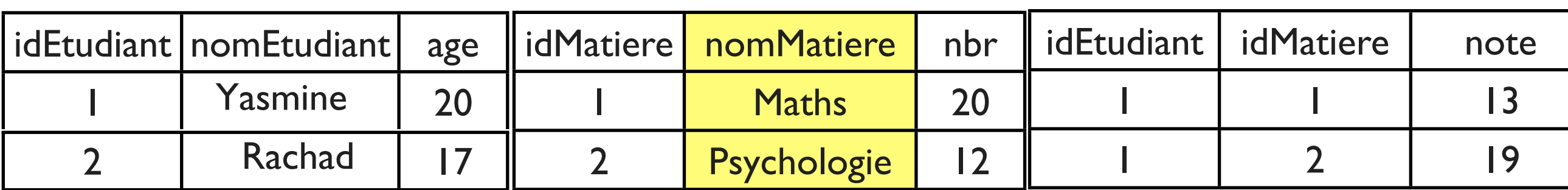

#### Les noms des matières et les nombres d'étudiants

## $\pi_{nomMatiere, \;nbr}$  MATIERE

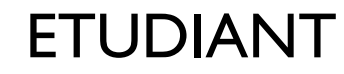

MATIERE

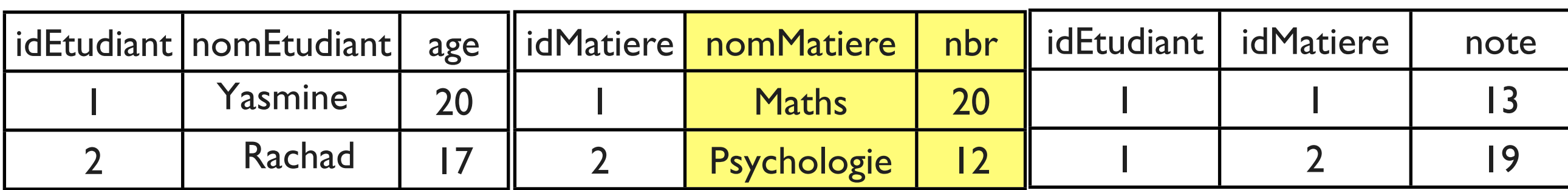

## TD<sub>1</sub>

Ecrire ces requêtes avec l'opérateur PROJECT:

- 1. Les noms des employés
- 2. Les salaires et les noms des employés
- 3. Les dates d'évaluation
- 4. Les dates d'évaluation et les évaluations

EMPLOYE

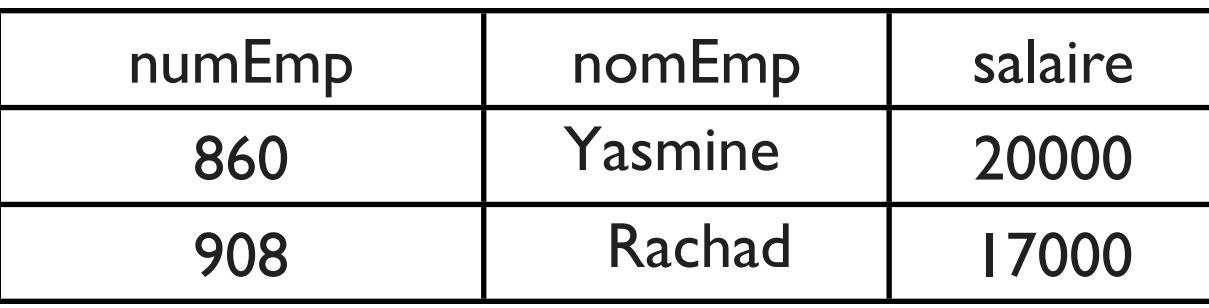

EVALUATION

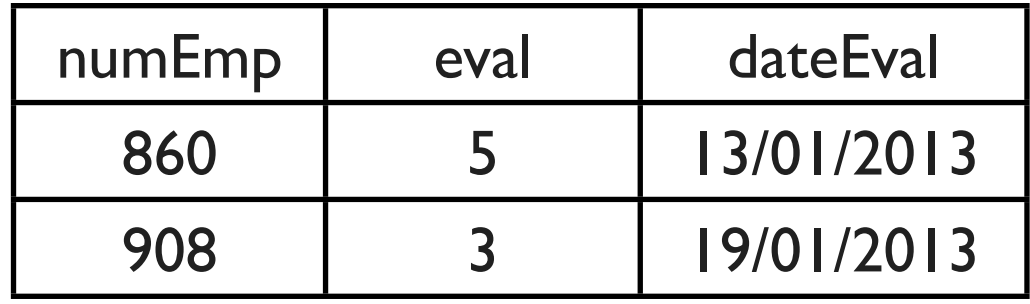

## Composition de SELECT & PROJECT

Retourne certaines lignes sous certaines colonnes d'une relation

Les noms des étudiants qui ont un âge > 19

$$
\pi_{nomEtudiant}~(\sigma_{age>19}~ETUDIANT)
$$

ETUDIANT

MATIERE

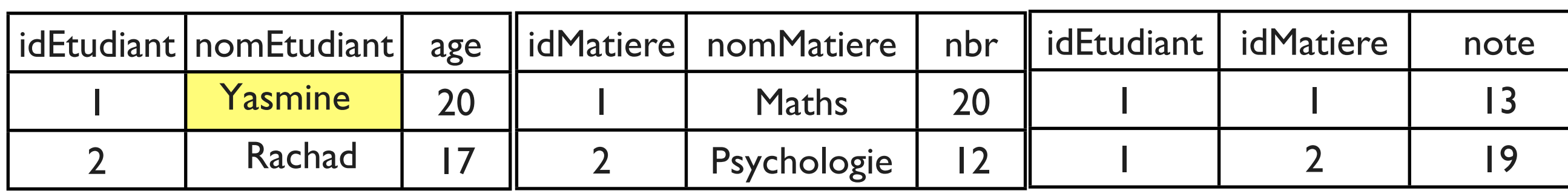

#### SELECT & PROJECT

#### Les noms des matières qui ont un nombre d'étudiants > 15

### $\pi_{nomMatiere}$  ( $\sigma_{nbr>15}$  MATIERE)

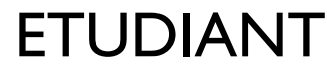

MATIERE

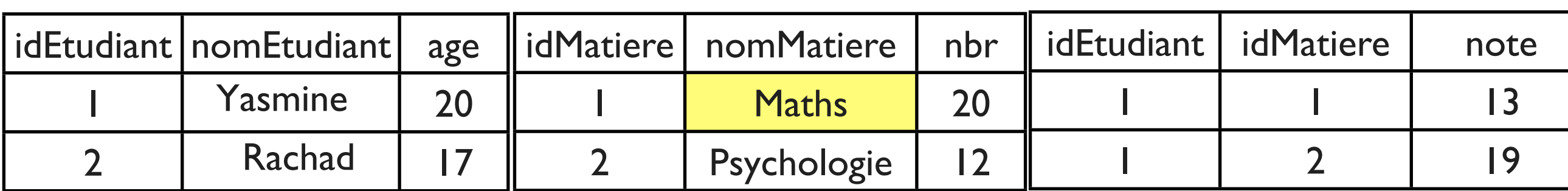

#### SELECT & PROJECT

L'age de Yasmine

### $\pi_{age}$  ( $\sigma_{nomEtudiant}$  Yasmine! ETUDIANT)

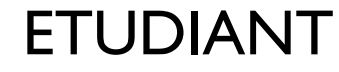

MATIERE

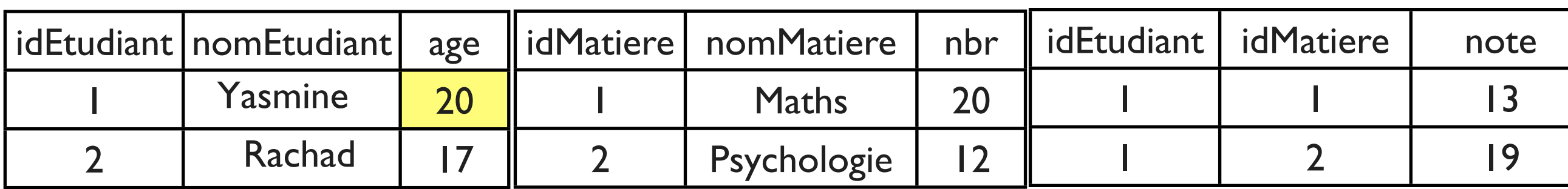

#### SELECT & PROJECT

**NOTE** 

#### Le nombre d'étudiants en Maths

ETUDIANT

### $\pi_{nbr}$  ( $\sigma_{nomMatiere \equiv 'Maths'$  MATIERE)

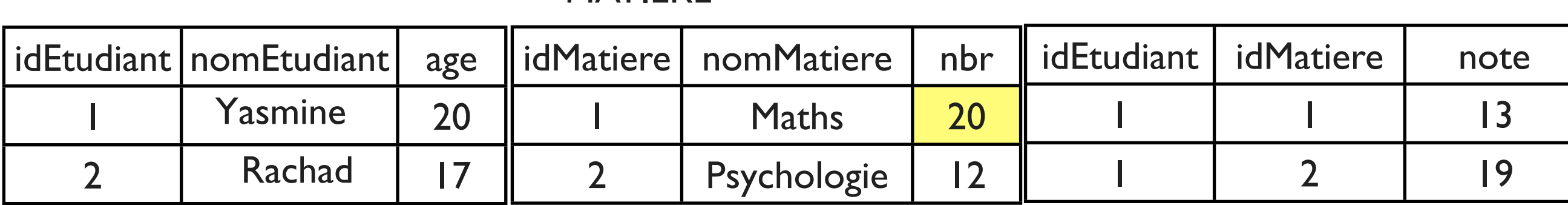

MATIERE

## $\blacksquare$

Ecrire ces requêtes avec les opérateurs SELECT et PROJECT:

- 1. Les noms des employés qui ont un salaire > 10000
- 2. Les identifiants des employés qui ont une évaluation > 5
- 3. Le salaire de Rachad
- 4. L'évaluation de Yasmine

EMPLOYE

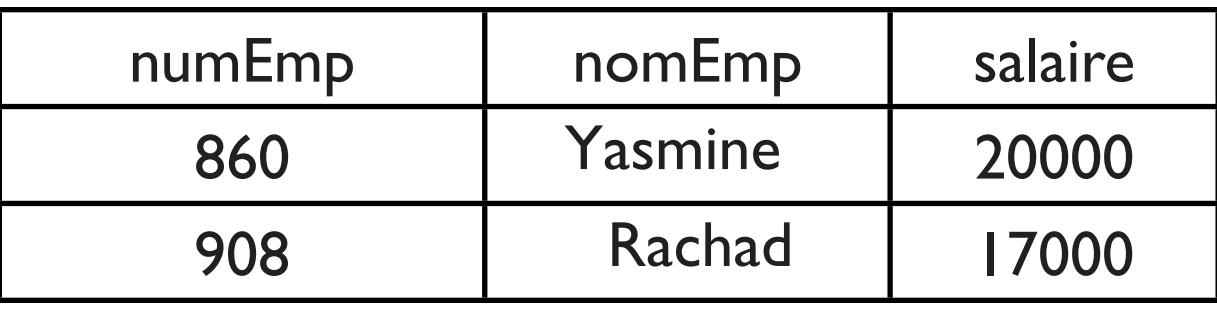

EVALUATION

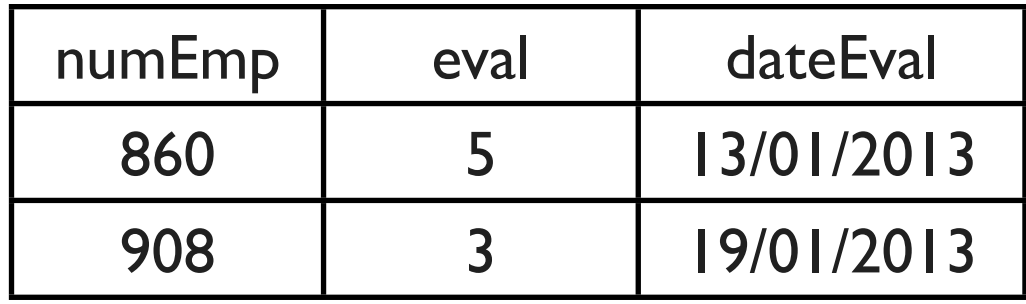

## TD

Soit le schéma de BD suivant:

CINEMA(idCinema, nomCinema, adrCinema, heureOuvert, heureFerme)= FILM(idFilm, titreFilm, dureeFilm) PROJECTION(idFilm, idCinema, heure) idFilm et idCinema sont des clés étrangères qui référencent FILM(idFilm) et CINEMA(idCinema) Ecrire les requêtes suivantes:

- 1. La table cinéma
- 2. Les cinémas qui sont ouverts à 21h
- 3. Les noms des cinémas qui sont ouverts à 21h
- 4. Les adresses des cinémas
- 5. Les titres des films
- 6. Les titres des films qui durent moins de 60 minutes
- 7. Les identifiants des films qui sont projetés dans le cinéma 3
- 8. L'heure de projection du film 4 dans le cinéma 3
- 9. Le cinéma qui affiche le film "Les dents de la mer"